# **DVDFab Alternative to Rip Blu-Ray & DVD**

Why all traces of DVDFab.com were wiped out? This guide will reveal the reason behind and present DVDFab alternative to copy Blu-Ray & DVD discs.

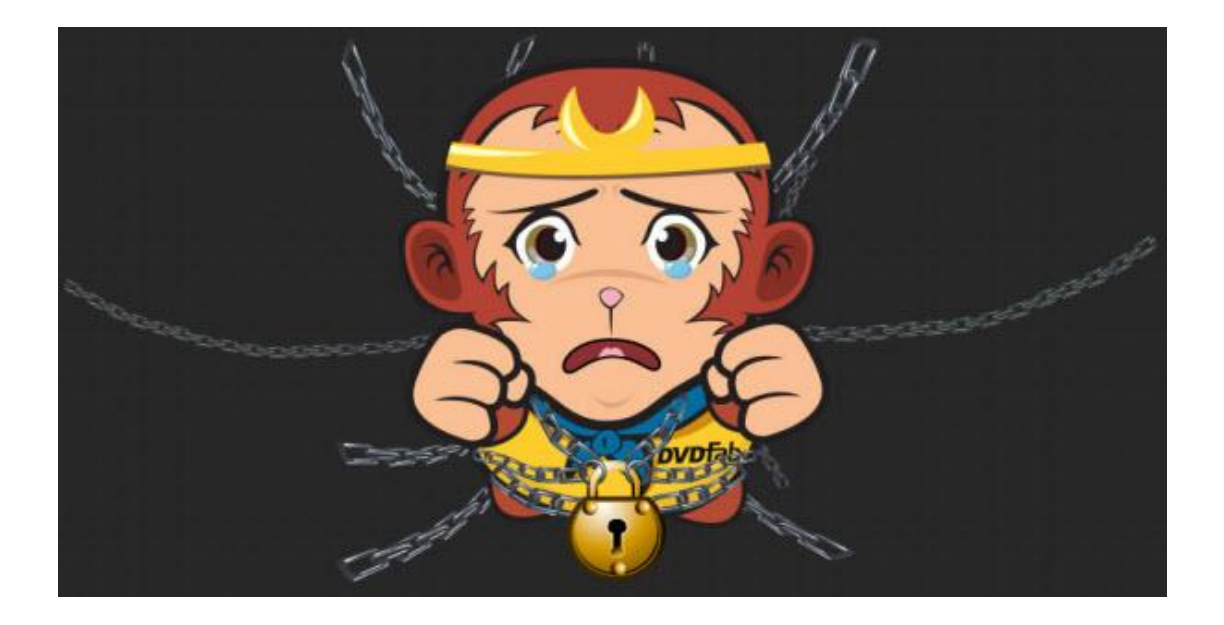

The year of 2014 will come to an end and let us recall what happened to DVDFab. If you want to purchase DVD ripper or Blu-Ray copy from **DVDFab.com**, their website was shut down due to an injunction sought by lawyers for the movie industry.

There are some documents from **[Lawsuit Summary about DVDFab](http://www.rfcexpress.com/lawsuits/copyright-lawsuits/new-york-southern-district-court/730026/advanced-access-content-system-licensing-administrator-llc-v-lanny-shen-et-al/summary/)** at Friday, February 21, 2014 and the plaintiff is Advanced Access Content System Licensing Administrator, LLC. Then on March 10, 2014, DVDFab's hosting providers are told to serve the DVDFab Company. The whole of its domains such as DVDFab.com,

DVDFab.net, etc and other online services about Facebook, twitter and Google+

were no longer accessible. What's worse, the company's funds from PayPal,

Amazon Payments, Visa and Master Card are frozen or stopped.

Although imElfin.com studio is a competitor with DVDFab, we would be sad to see it go. But there is no need to worry about how to back up back up DVD and Blu-Ray discs, imElfin [Blu-Ray Ripper](http://www.imelfin.com/blu-ray-ripper.html) offer one stop solution to rip or backup Blu-Ray and DVD collections for personal usage. And the above causes and other shortcomings make users search for an alternative to DVDFab software.

Download DVDFab Alternative for free:

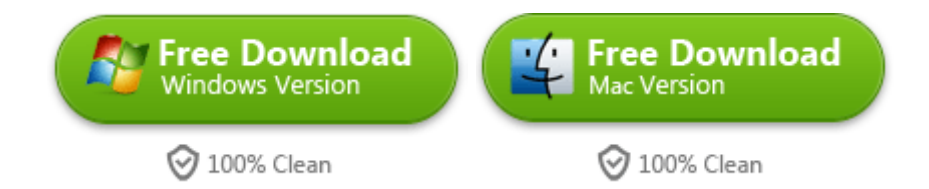

Note: imElfin Blu-Ray Ripper can rip and convert Blu-Ray and DVD discs easily. And imElfin [Blu-Ray Copy](http://www.imelfin.com/blu-ray-copy.html) can 1:1 copy DVD & Blu-Ray collections.

## Key features of the DVDFab alternative

1. imElfin Blu-Ray ripper decrypt and remove the latest copy protections from DVD

& Blu-Ray discs.

2. It can rip protected DVD & Blu-Ray to multiple video format (MOV, MP4, XviD,

MKV, H.264, etc.) and support popular portable devices such as iPhone 6 plus,

iPhone 6, Kindle Fire HDX, Google Nexus 10, Samsung GALAXY S5, Xbox, PS4, Wii,

etc. All in all, the DVDFab alternative converts any discs to play Blu-Ray & DVD on Mac or Window 8.1.

3. And you can customize DVD or Blu-Ray movies by cropping, trimming, add a watermark to videos, etc.

4. Rip 3D Blu-Ray to 3D video with the original quality and also convert 2D plain DVDs to 3D digital movies by adjusting 6 types 3D effects.

5. It allows us to add \*.srt or .\*ass subtitles to the output movies and customize the output format: Video Size, Bit Rate, Video & Audio Codec, Quality, and so on.

6. Extract audio from DVD & Blu-ray concerts discs to the output format: .aac, .ac3, .aiff, .amr, .wav, etc. So you can make your ringtone for iPhone or listen to the audio on any device on the go.

7. It supports Mac (32-bit or 64-bit) 10.6 Snow Leopard, 10.7 Lion and later; Windows XP, Windows Vista and later, including Windows 8.

**3**

#### Copy Right www.imelfin.com

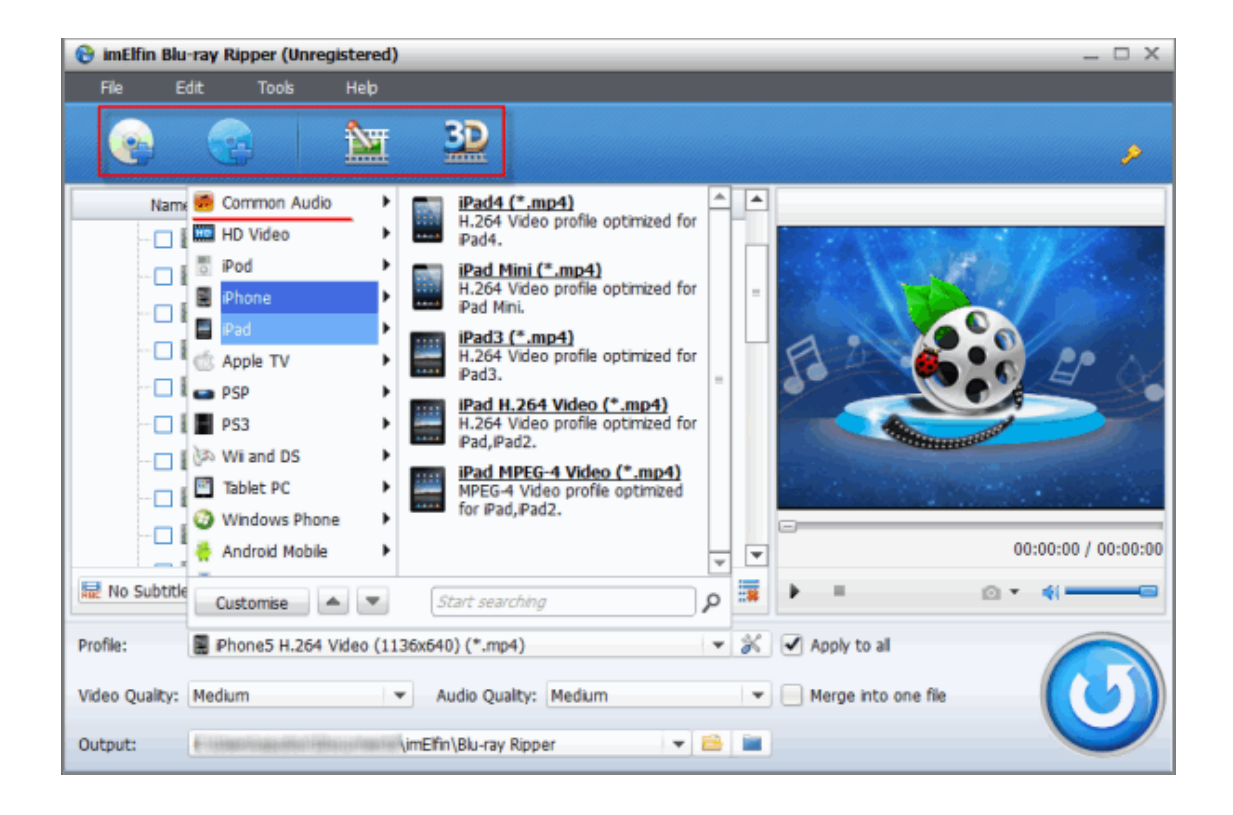

Download and install DVDFab alternative for free:

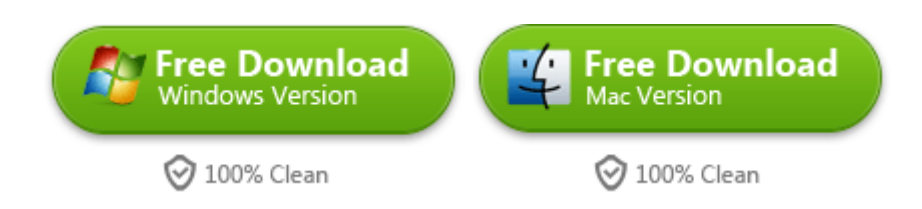

### How to use DVDFab alternative to rip

## Blu-Ray & DVD

Step 1: Download and install DVDFab alternative. Run the DVDFab

alternative-imElfin Blu-Ray ripper. Then click "DVD disc" or "Blu-Ray disc" and

load it from Blu-Ray hard drive to this program.

Step 2: Set the output format as you prefer such as 1080p HD video. By the way, you can set output parameters such as codec, size, bitrate according to your need. And choose the output path as you want to save the output movies.

Step 3: After all settings are ok, click "convert" button in the lower-right interface. It will start to rip and convert Blu-ray & DVD collections on Mavericks. Once the conversion is done, we can find the target file to get the converted Blu-Ray movies.

Please watch the following video tutorial about how to rip and convert copy protection Blu-Ray & DVD discs with DVDFab alternative to the destination format: audio format or video format as you wish.

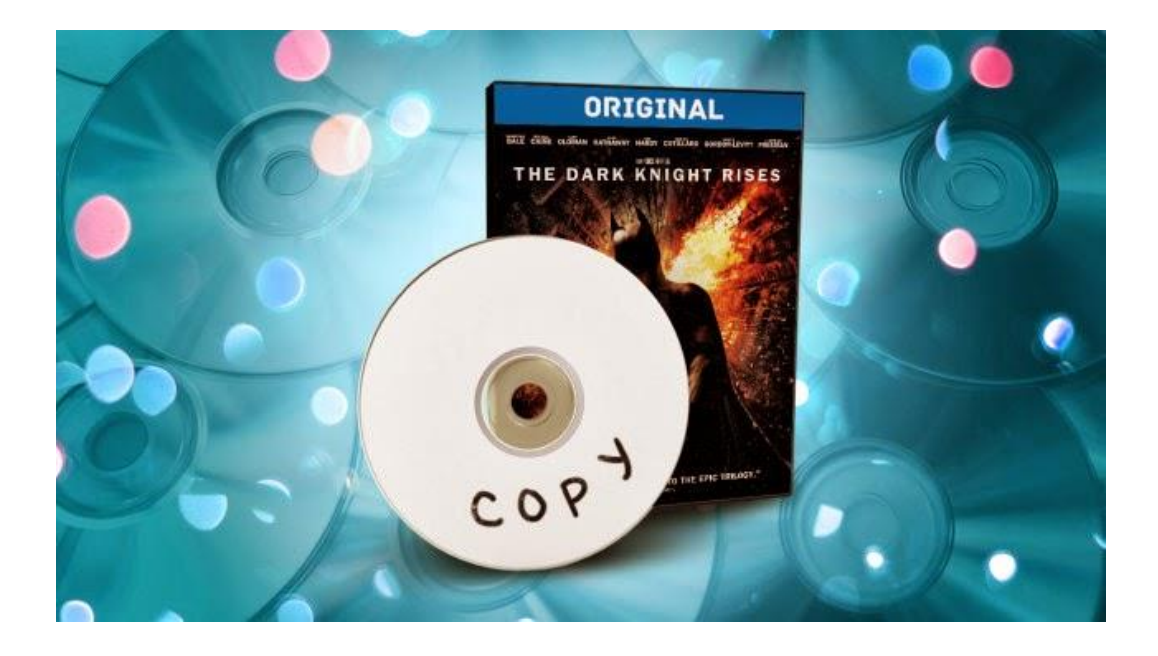

Sounds value for money? Download DVDFab Alternative for free:

**5**

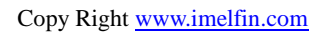

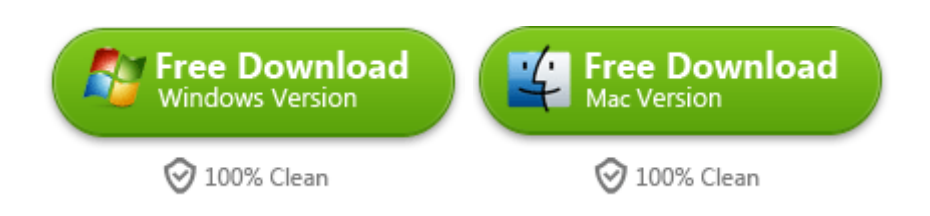

This PDF is generated upon [http://www.imelfin.com/dvdfab-alternative.html,](http://www.imelfin.com/dvdfab-alternative.html) the

original author is **imElfin**.